# Cheatography

### Transact-SQL Cheat Sheet by [thecodereaper27](http://www.cheatography.com/thecodereaper27/) via [cheatography.com/66567/cs/16616/](http://www.cheatography.com/thecodereaper27/cheat-sheets/transact-sql)

#### **Overview**

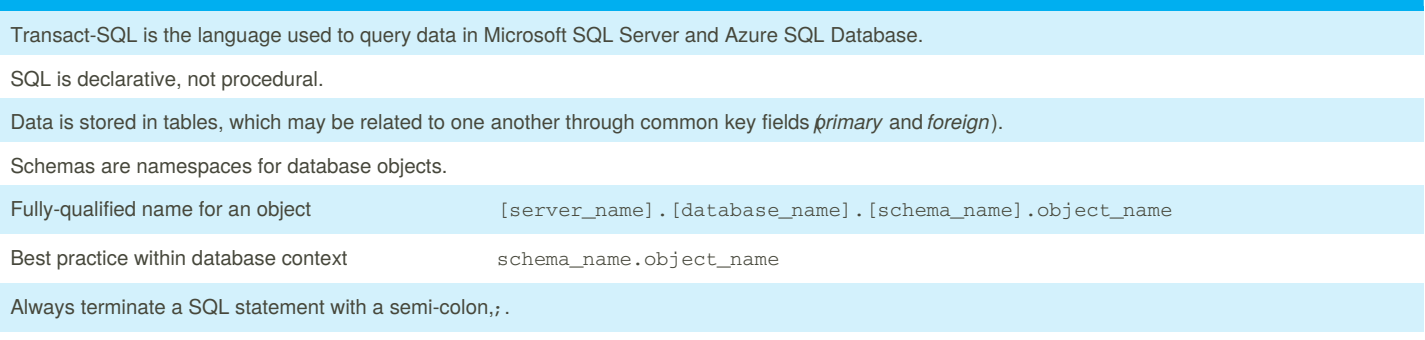

Relational Databases

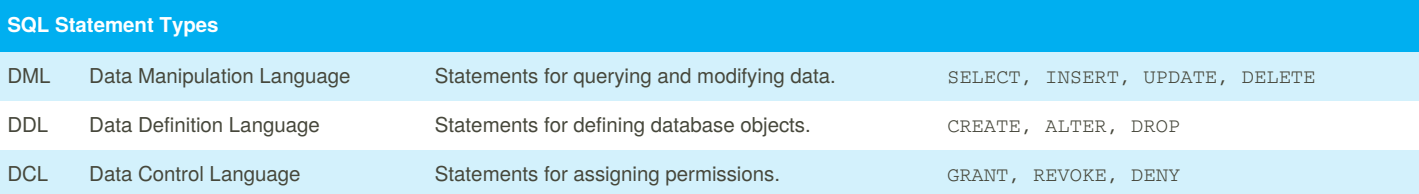

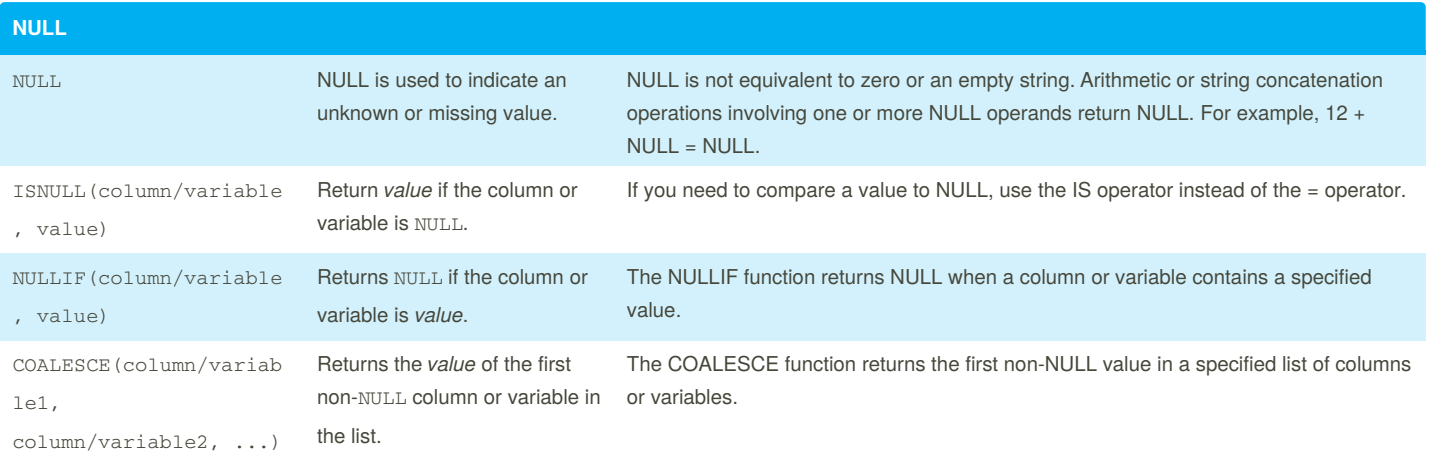

#### **SELECT Statement**

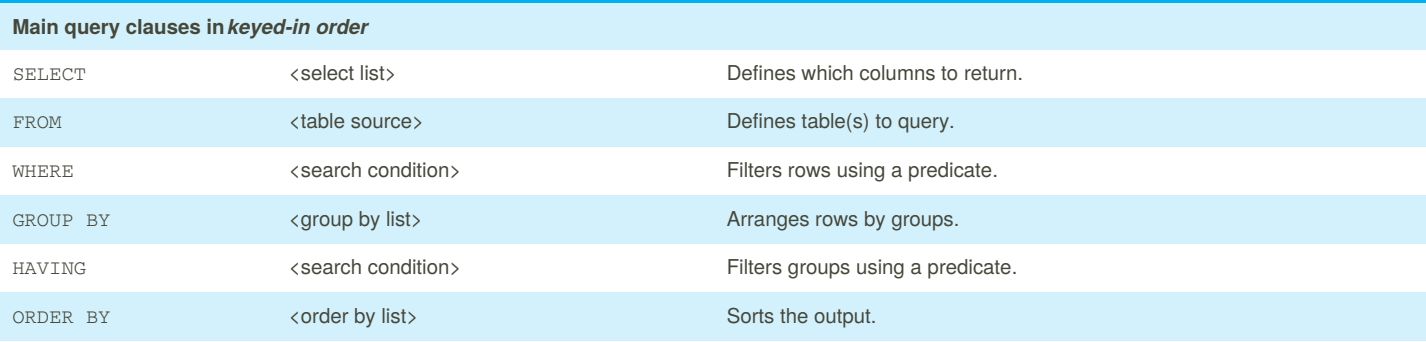

**Logical query processing order**

By **thecodereaper27**

Not published yet. Last updated 13th August, 2018. Page 1 of 2.

Sponsored by **Readability-Score.com** Measure your website readability! <https://readability-score.com>

[cheatography.com/thecodereaper27/](http://www.cheatography.com/thecodereaper27/)

## Cheatography

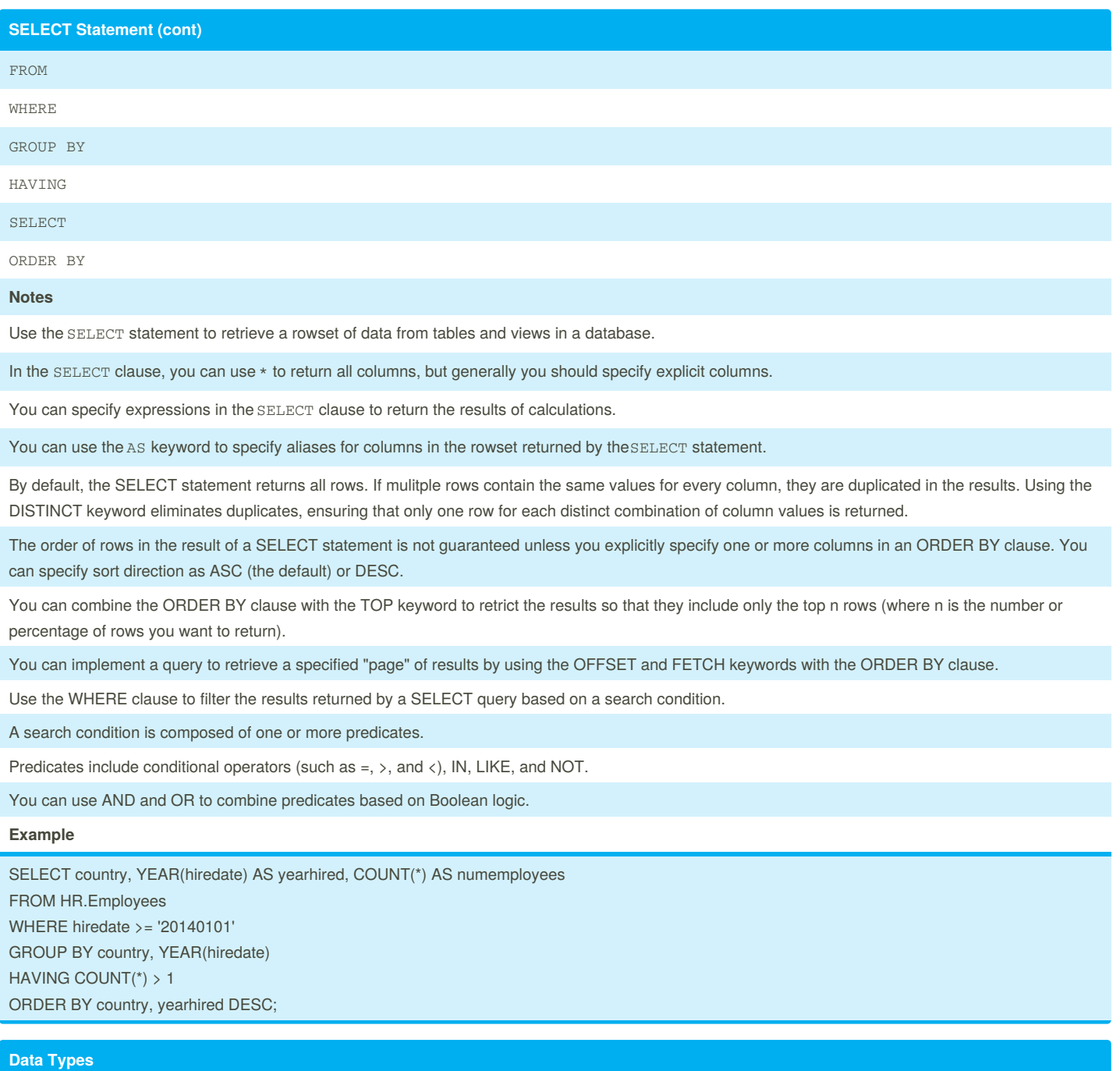

Transact-SQL supports a wide range of data types, which can be broadly categorized as exact numeric, approximate numeric, character, date/time, binary, and other (which includes specialized data types for handling data such as XML and spatial data).

Some data types are compatible, and values can be implicitly converted between them. Conversion between other data types requires the use of explicit conversion functions.

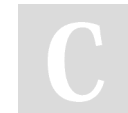

By **thecodereaper27**

Not published yet. Last updated 13th August, 2018. Page 2 of 2.

Sponsored by **Readability-Score.com** Measure your website readability! <https://readability-score.com>

[cheatography.com/thecodereaper27/](http://www.cheatography.com/thecodereaper27/)